## **Calcul Mental - Feature - Fonctionnalité #405**

## **Edition du nombre d'items par exercice**

23/07/2010 11:06 - Eric Seigne

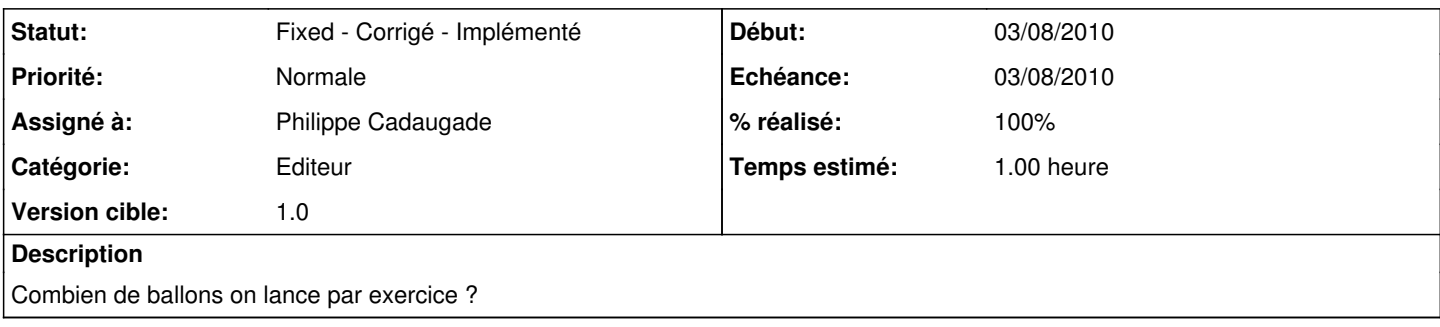

## **Historique**

## **#1 - 03/08/2010 11:03 - Philippe Cadaugade**

- *Echéance mis à 03/08/2010*
- *Statut changé de New Nouveau à Fixed Corrigé Implémenté*
- *Début mis à 03/08/2010*
- *% réalisé changé de 0 à 100*
- *Temps estimé mis à 1.00*

Ajout dans l'interface d'un spinbox Nombre ballons.

Lecture ou écriture de cette valeur dans le fichier de config.

Ajout dans la classe exercice d'un attribut qui récupère cette valeur et l'utilise à la place de la constante NB qui existait avant.